## 知 HPE Gen8服务器系统安装专区

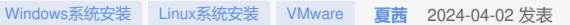

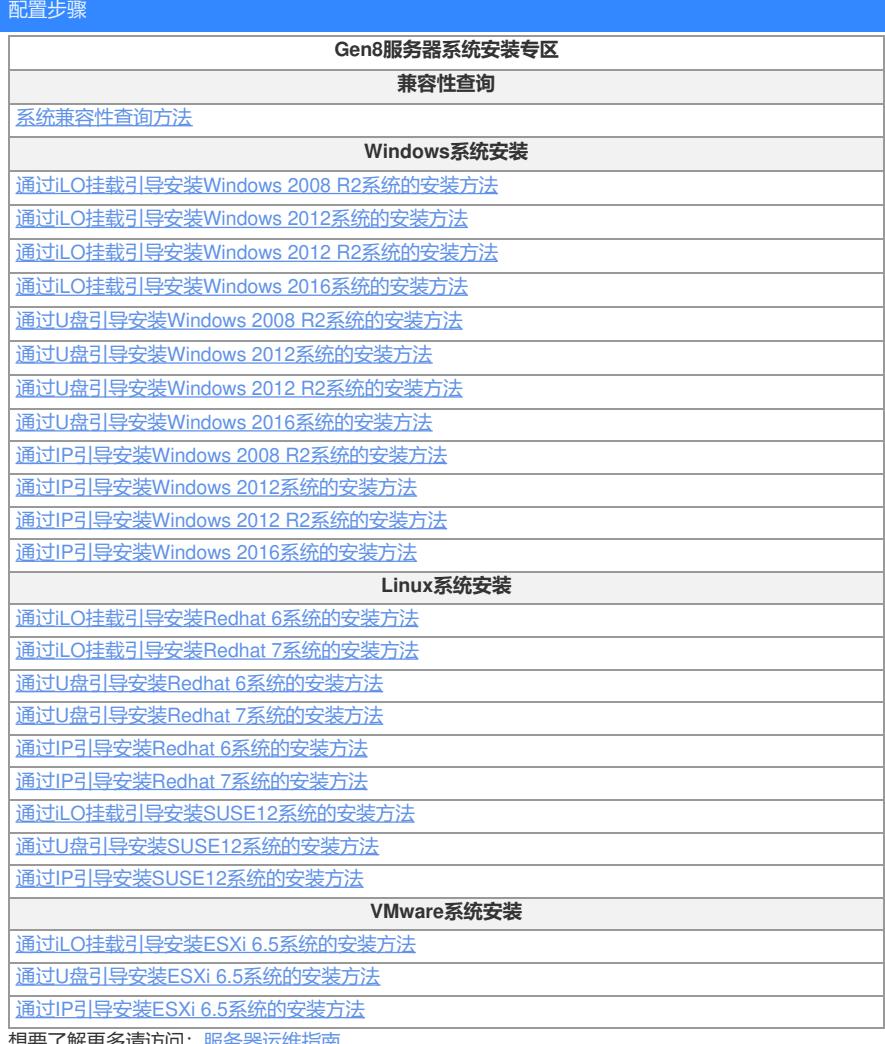

想要了解更多请访问: <u>服务器运维指南</u>